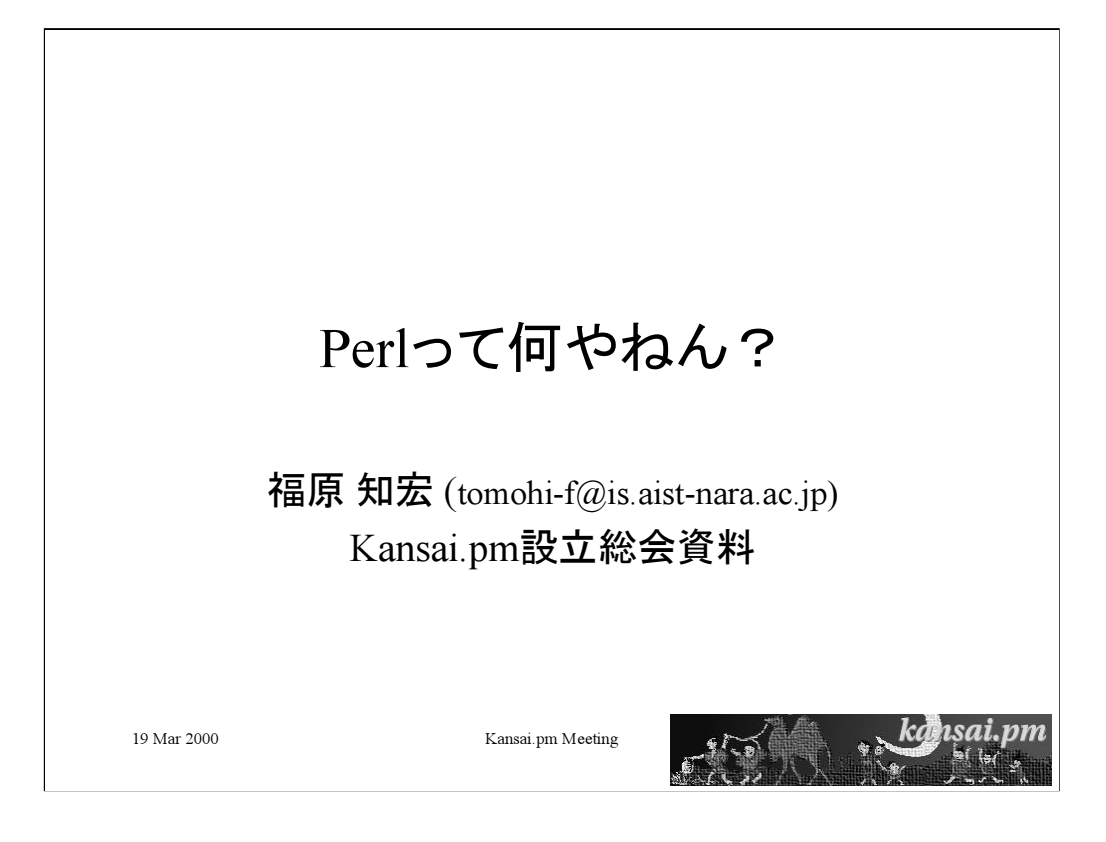

The use of the camel image in association with the Perl language is a trademark of O'Reilly & Associates, Inc. Used with permission.

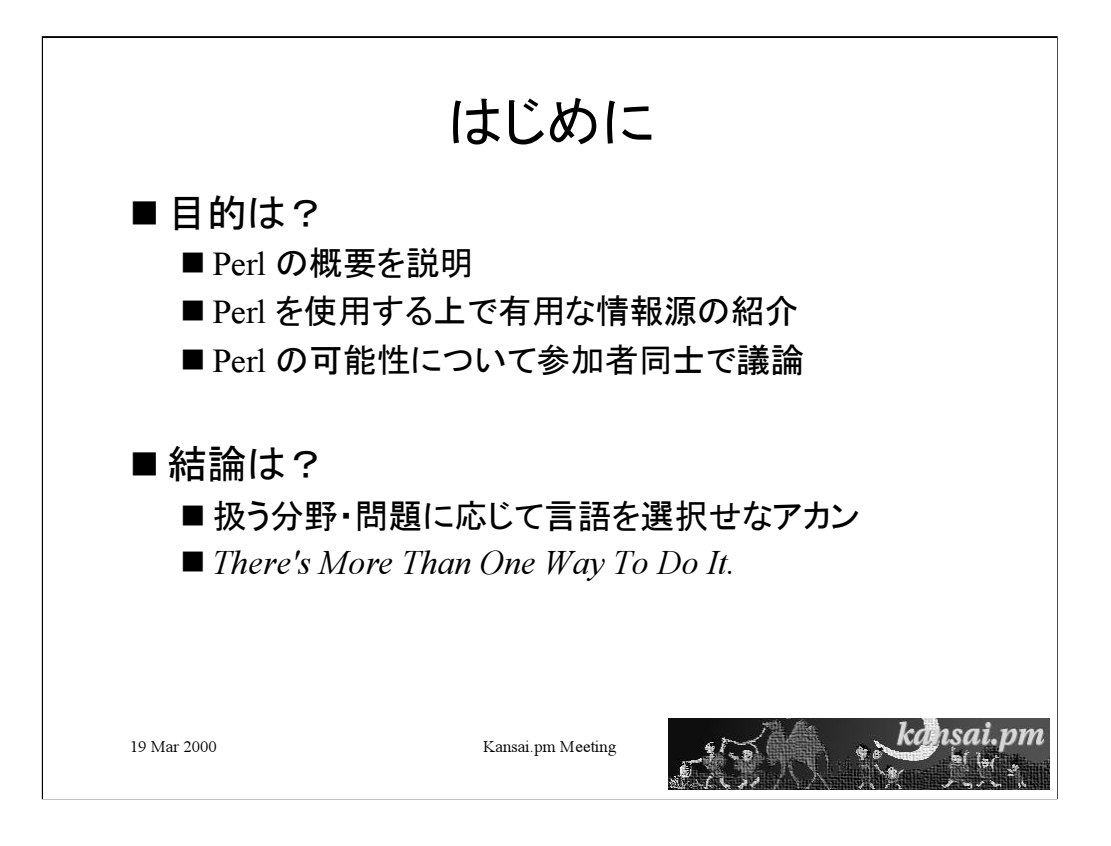

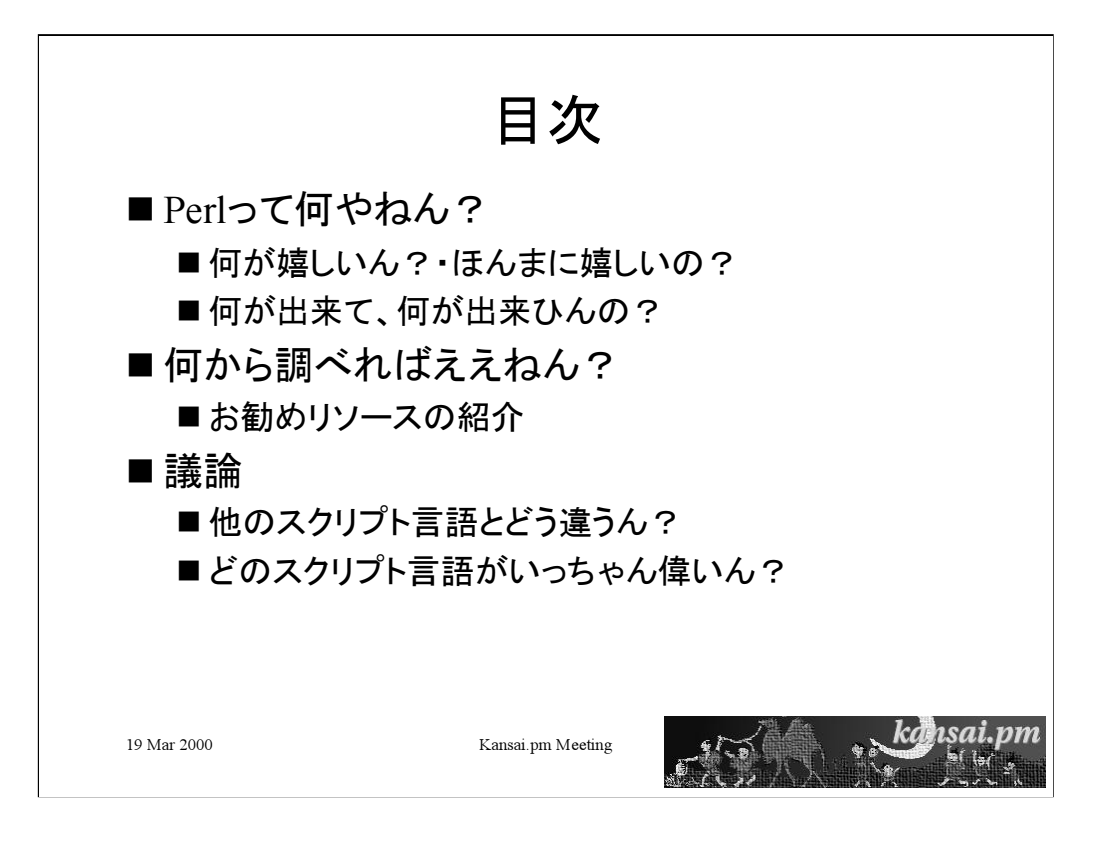

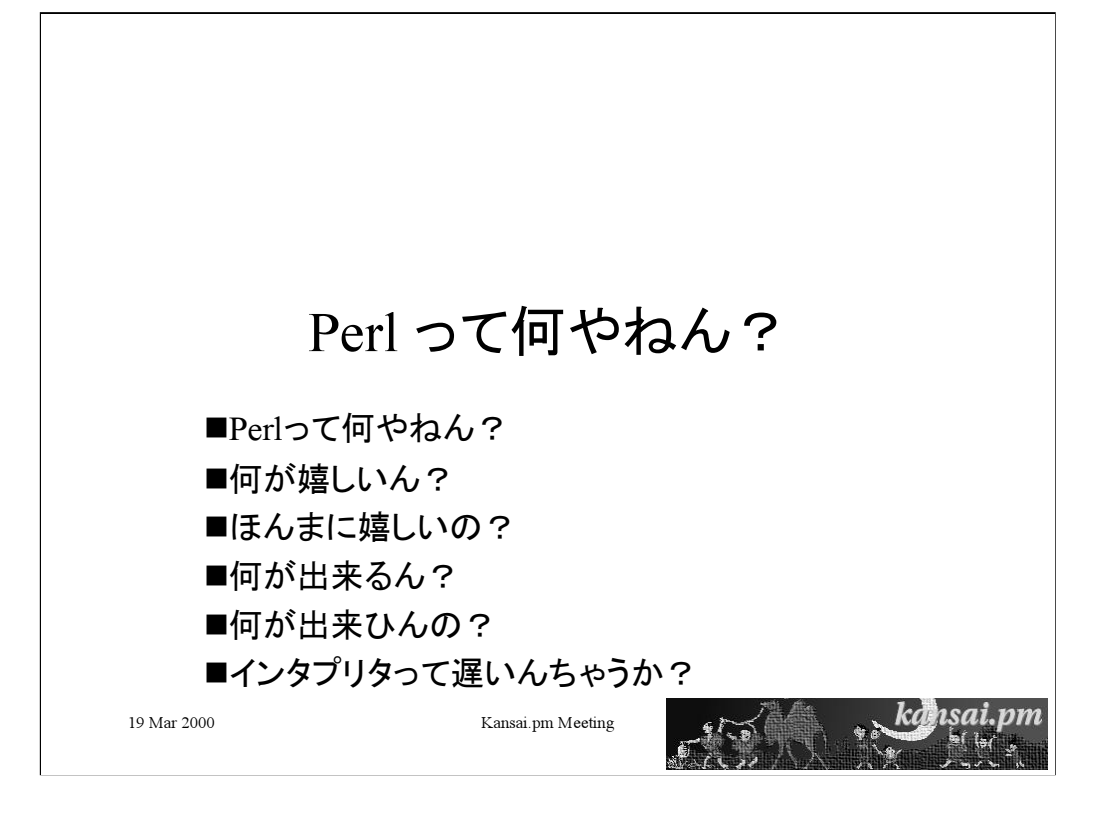

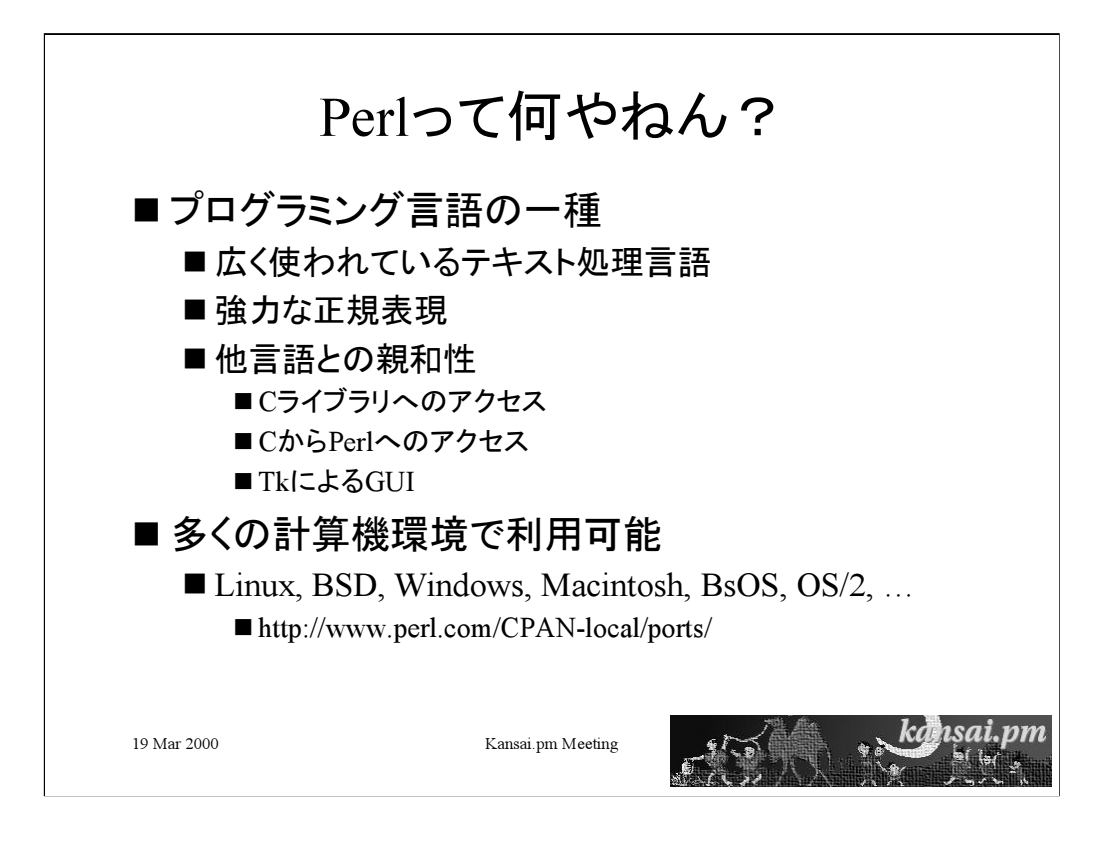

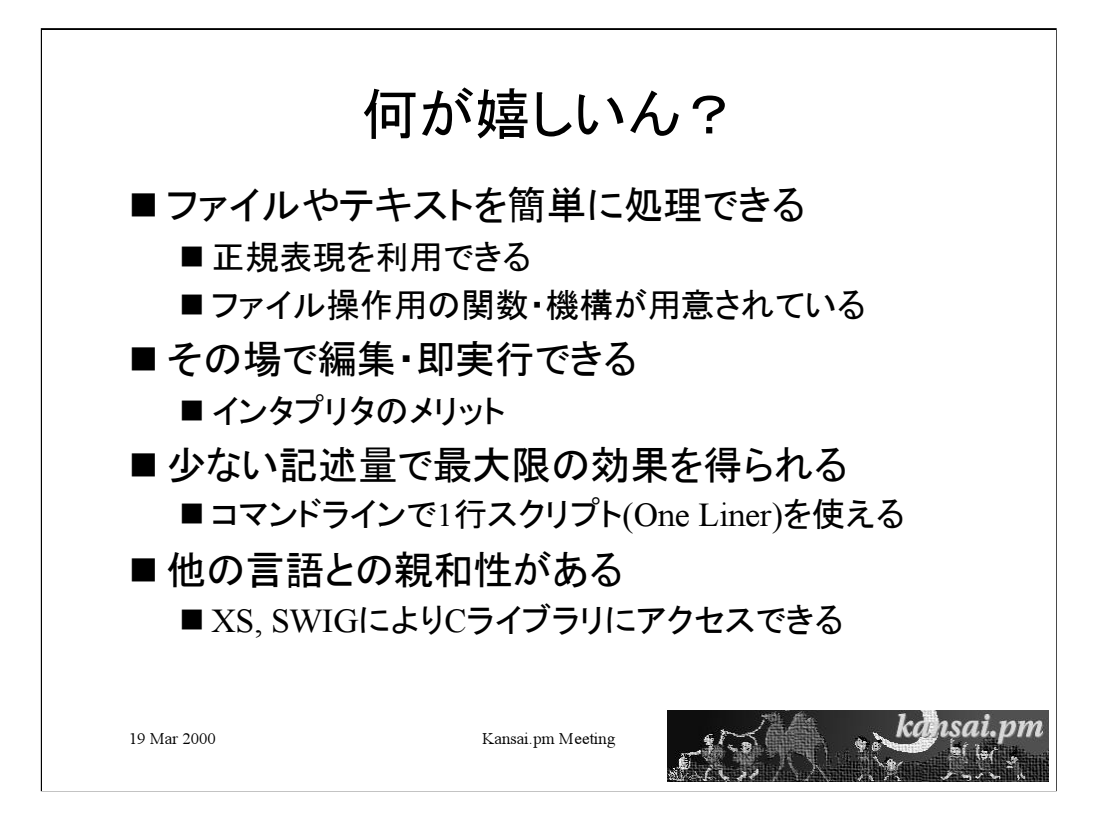

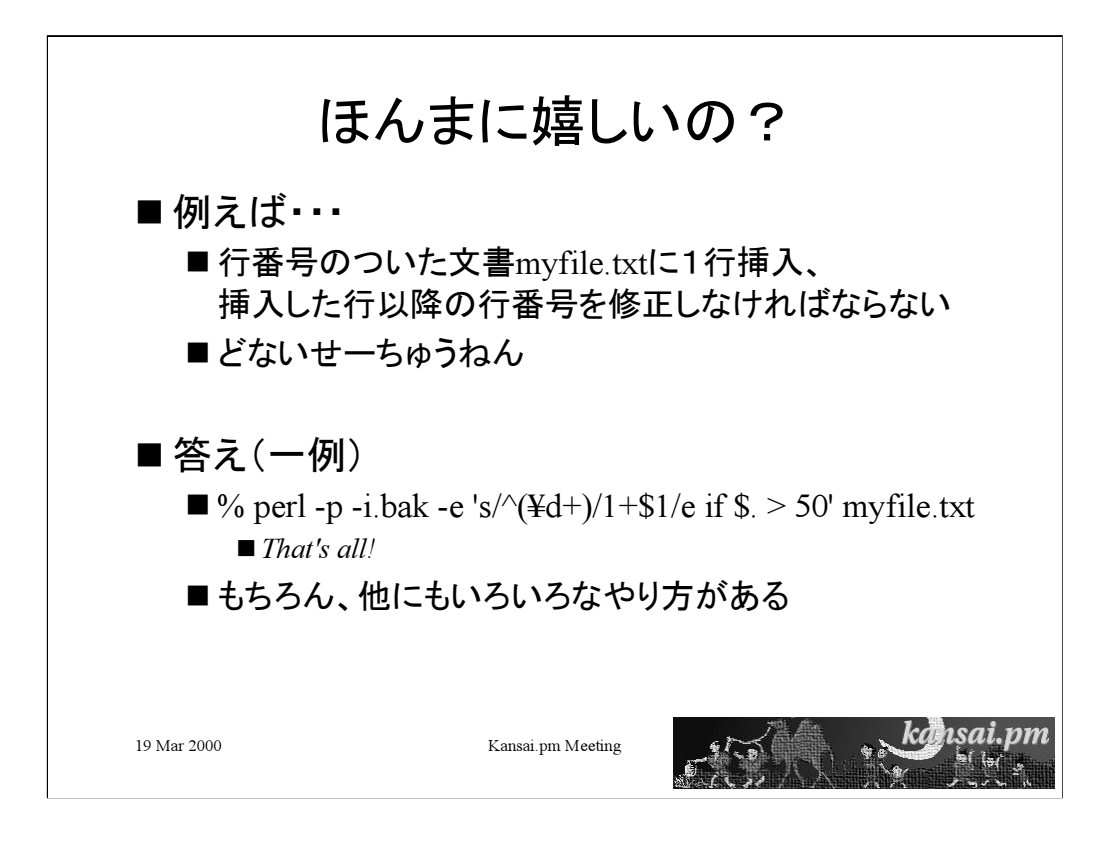

perl 起動時のスイッチ

pスイッチ: コマンドライン引数で与えられたファイルの各行を読み込み表 示

iスイッチ: 処理内容を上書きする。その際、バックアップを作成する e スイッチ: スクリプトを与える

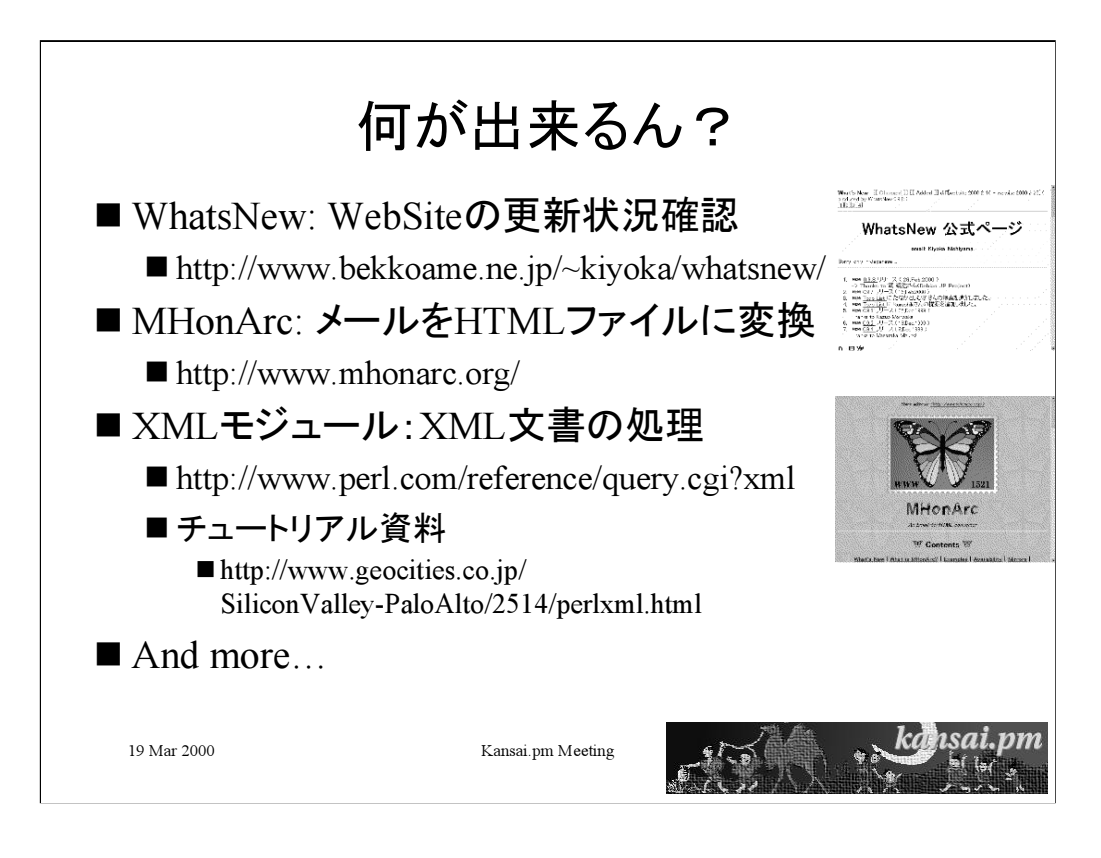

CGI.pm (http://stein.cshl.org/WWW/software/CGI/cgi\_docs.html) mod\_perl (http://perl.apache.org/)

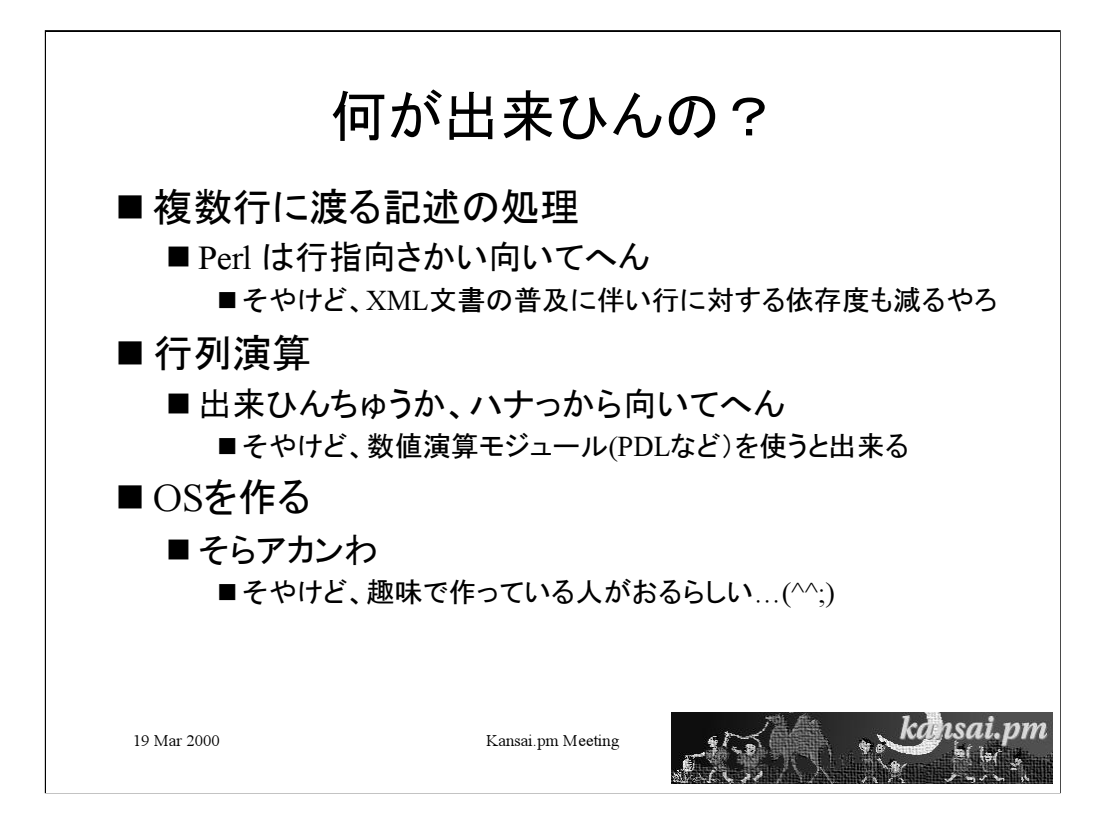

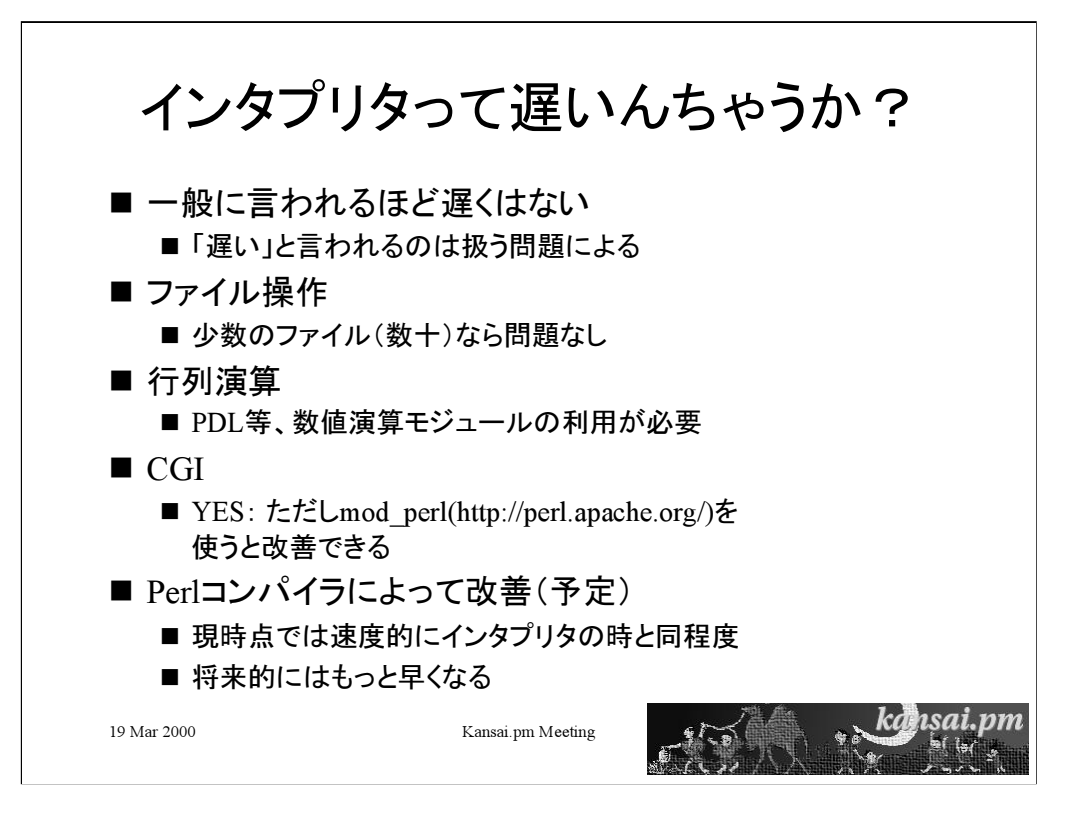

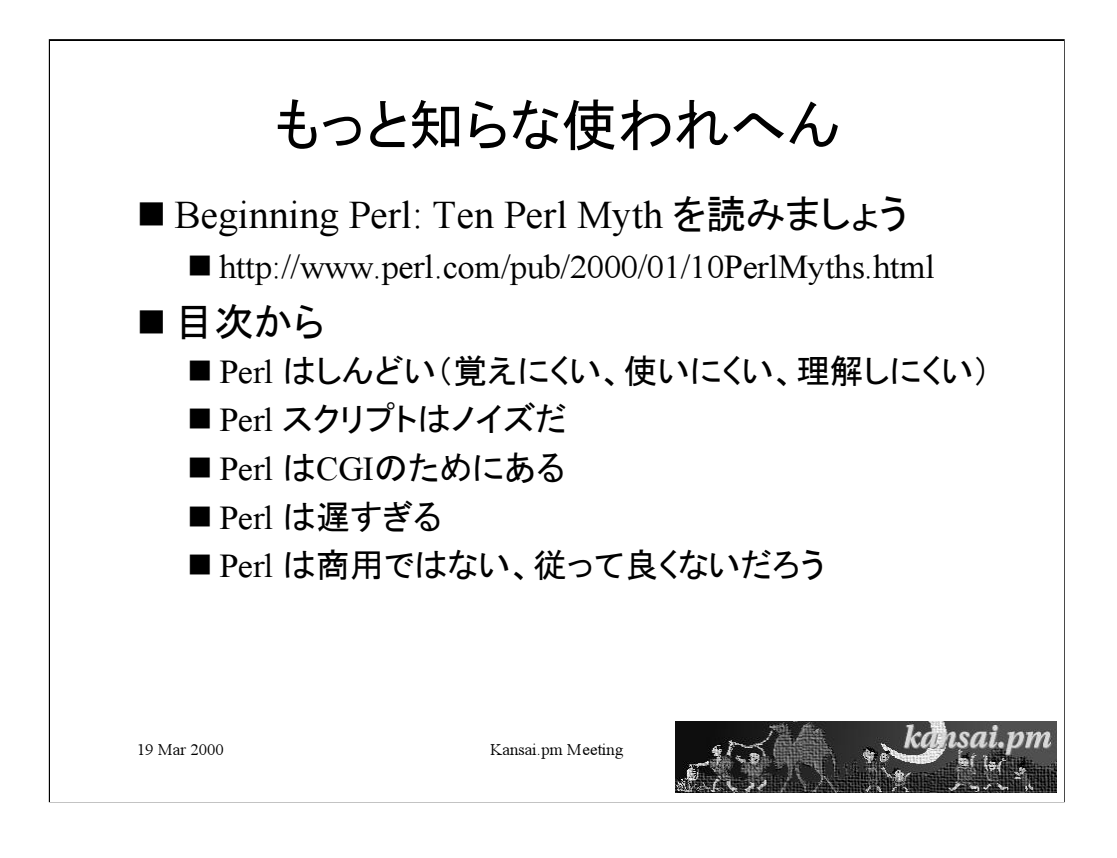

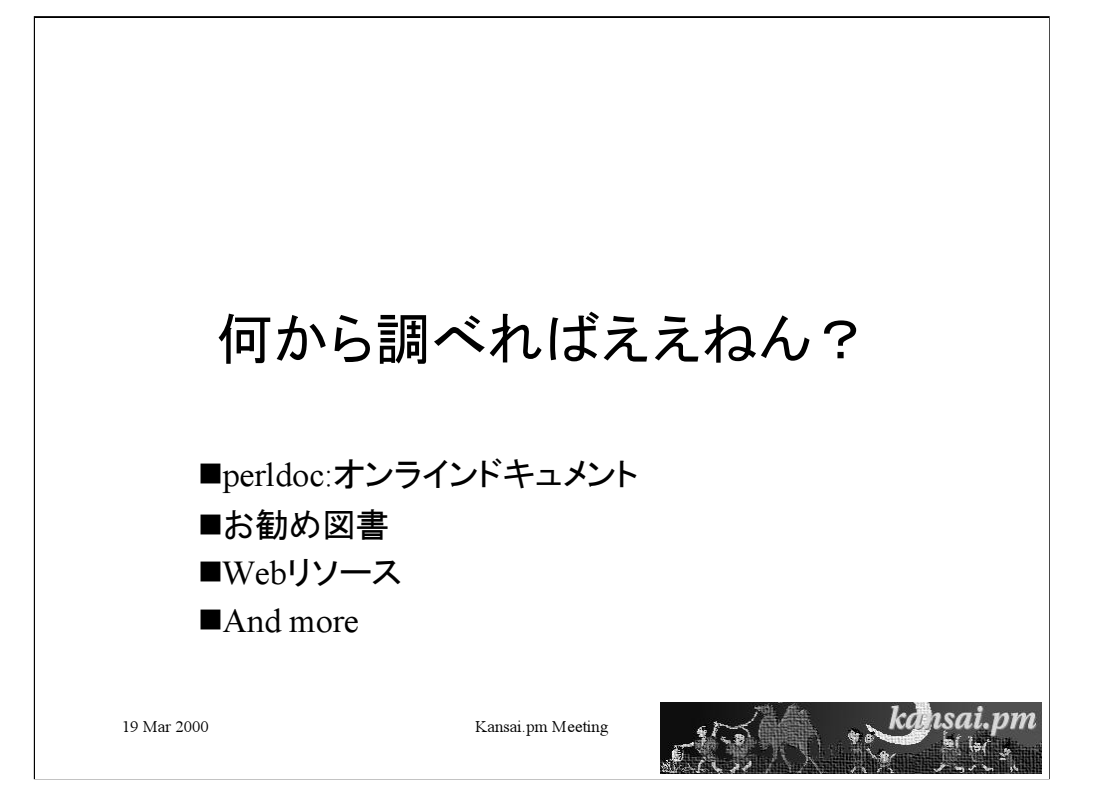

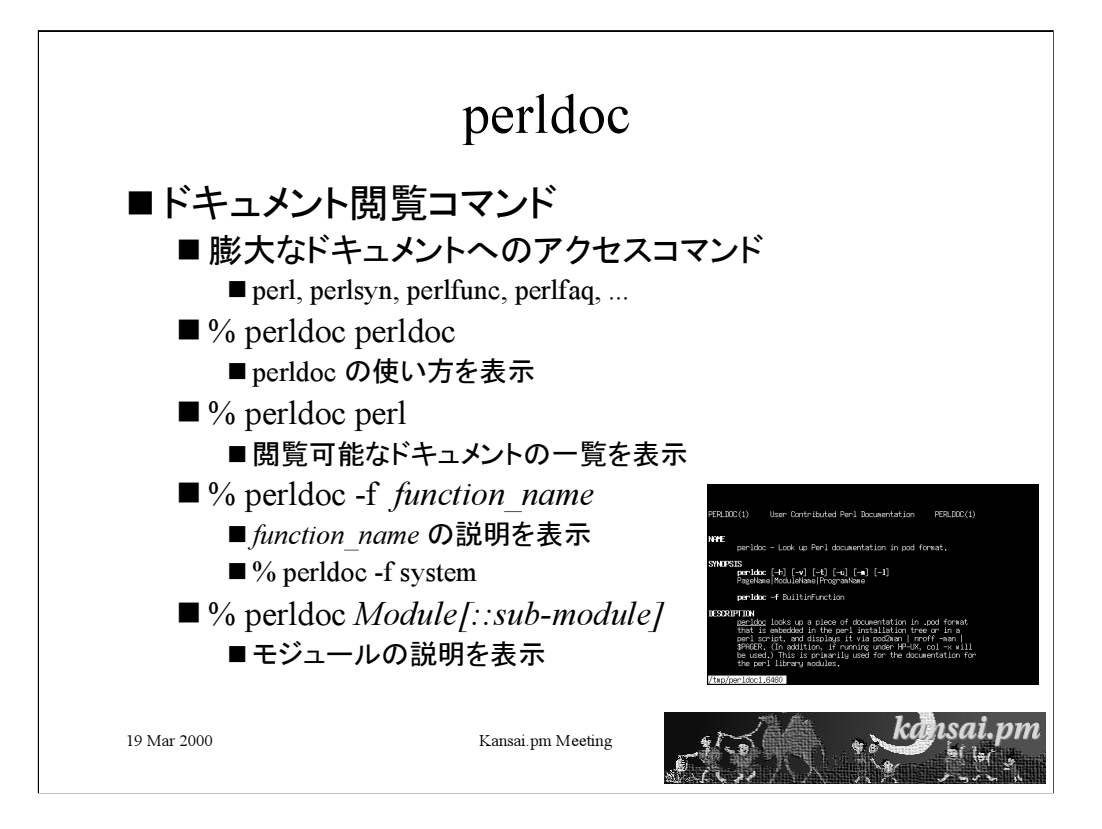

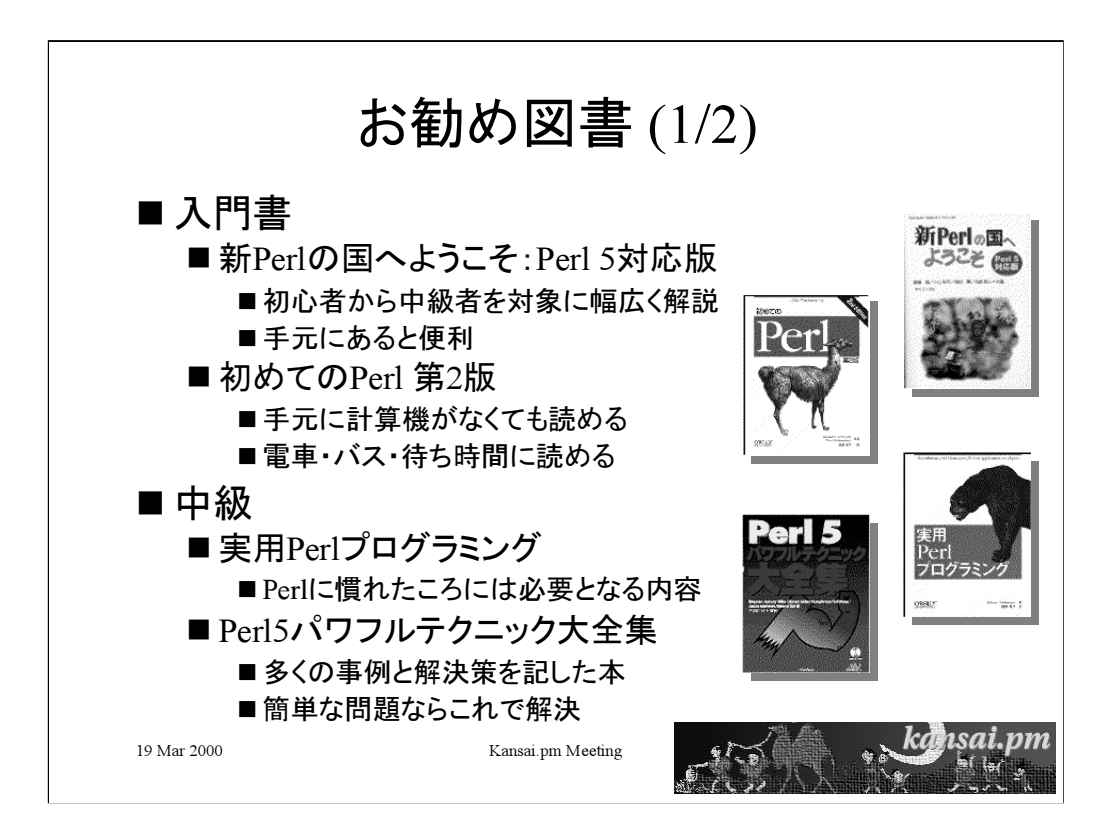

• 新Perlの国へようこそ Perl 5対応版

(http://www.saiensu.co.jp/books-htm/ISBN4-7819-0795-4.htm)

- ・初めてのPerl 第2版 (http://www.oreilly.co.jp/BOOK/lperl2.htm)
- ·実用Perlプログラミング (http://www.oreilly.co.jp/BOOK/adperl/)
- ·Perl 5パワフルテクニック大全集

(http://home.impress.co.jp/books/powerful/perl5/perl5.htm)

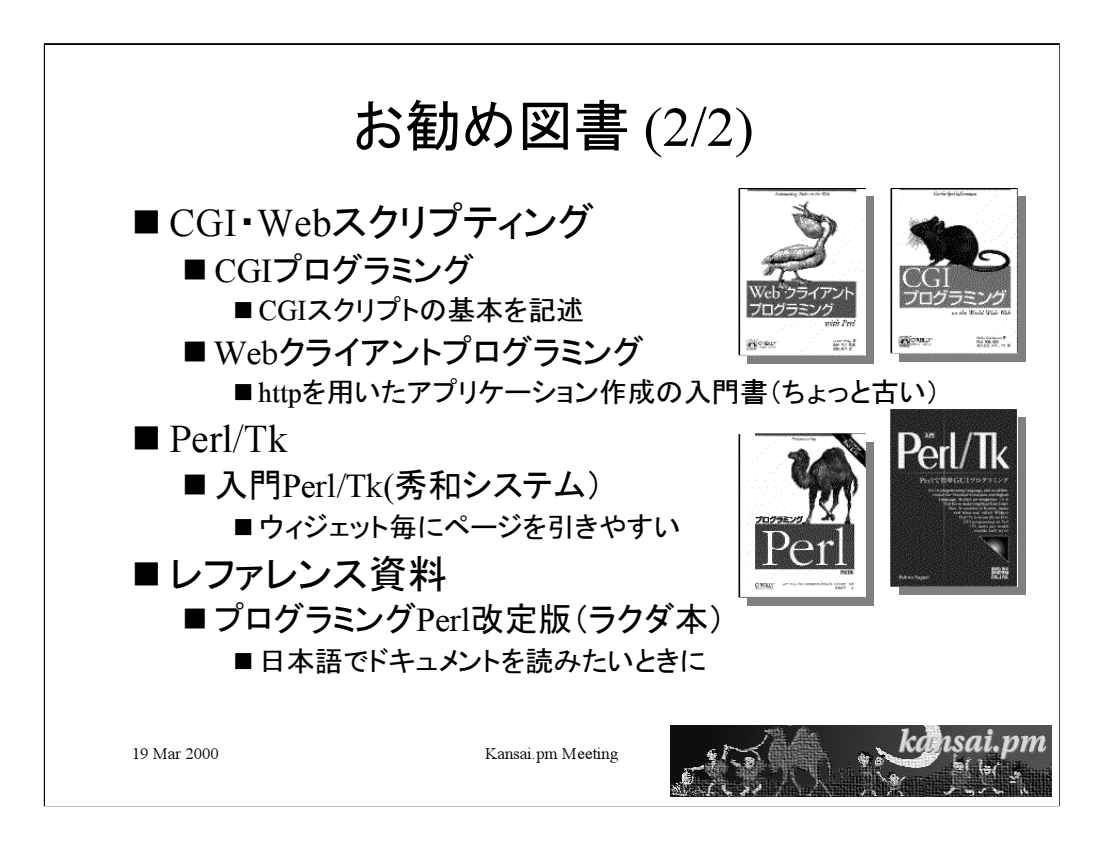

CGIプログラミング(http://www.oreilly.co.jp/BOOK/cgipro.htm)

Webクライアントプログラミング(http://www.oreilly.co.jp/BOOK/webcli.htm) 入門Perl/Tk

(http://www.shuwasystem.co.jp/books/wwwsrch/cgibin/content/943/index.htm  $\lambda$ 

プログラミングPerl (http://www.oreilly.co.jp/BOOK/pperl.htm)

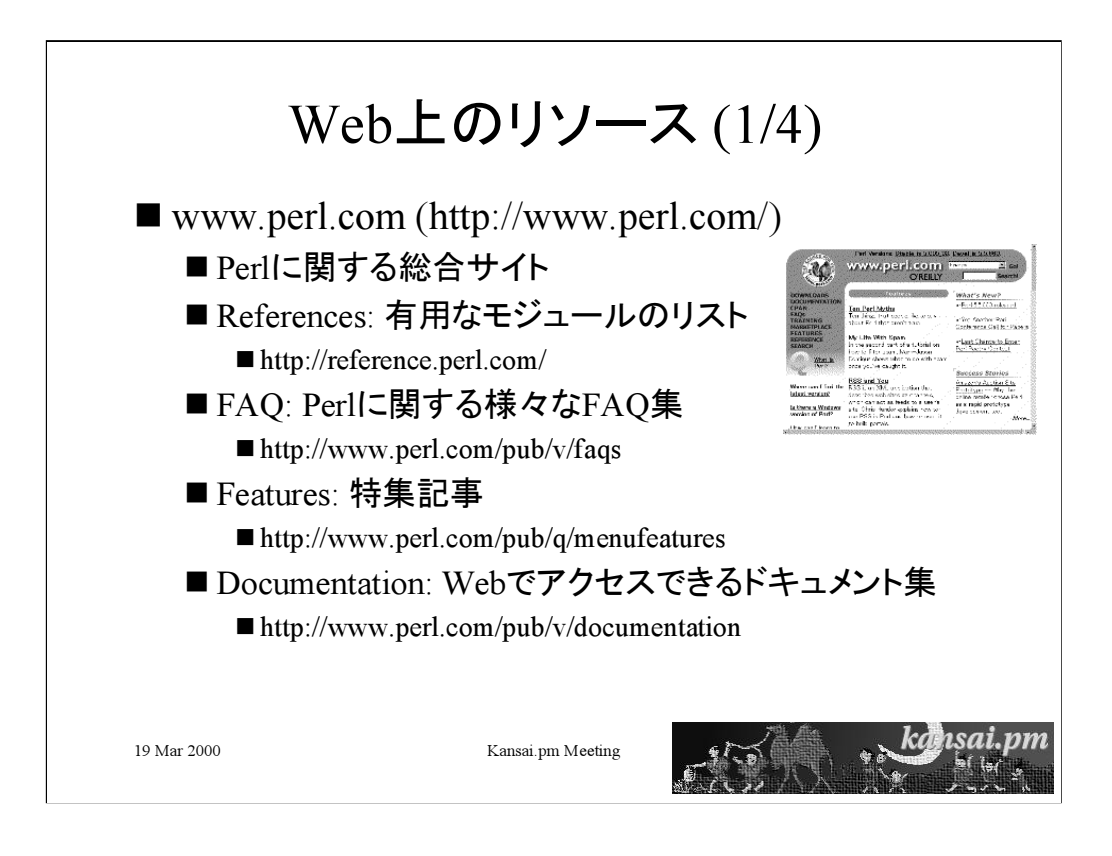

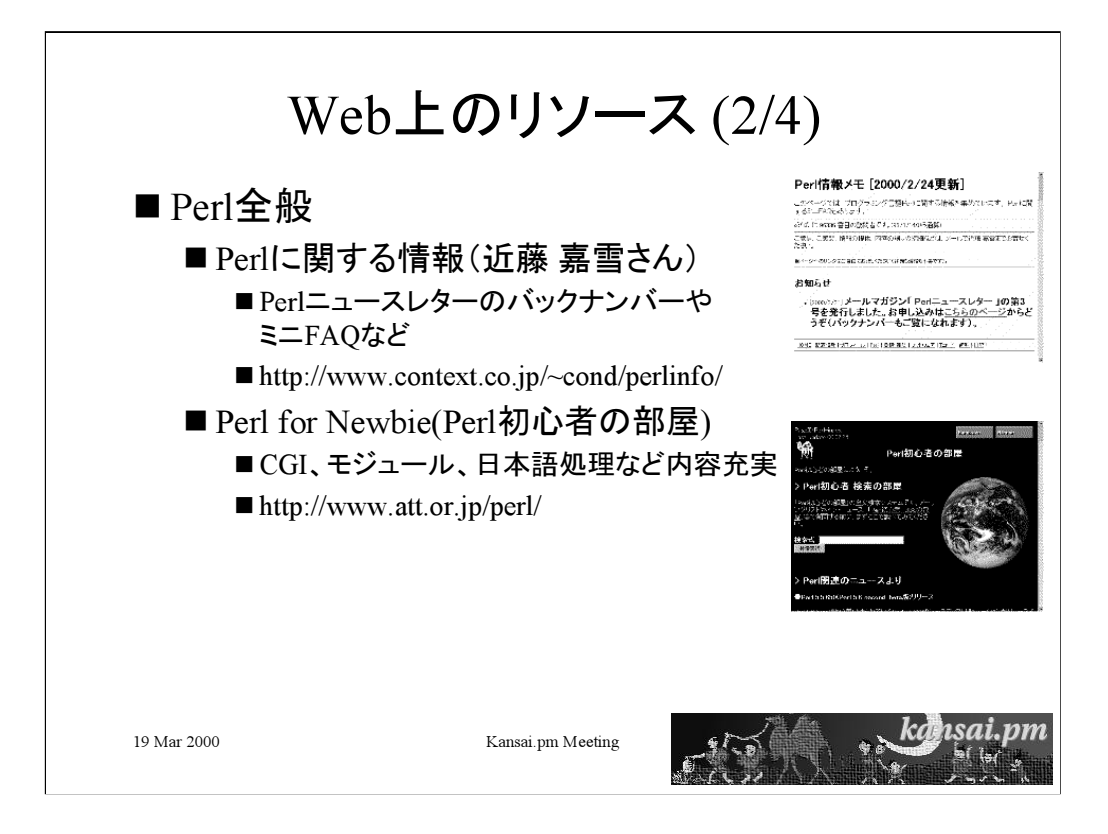

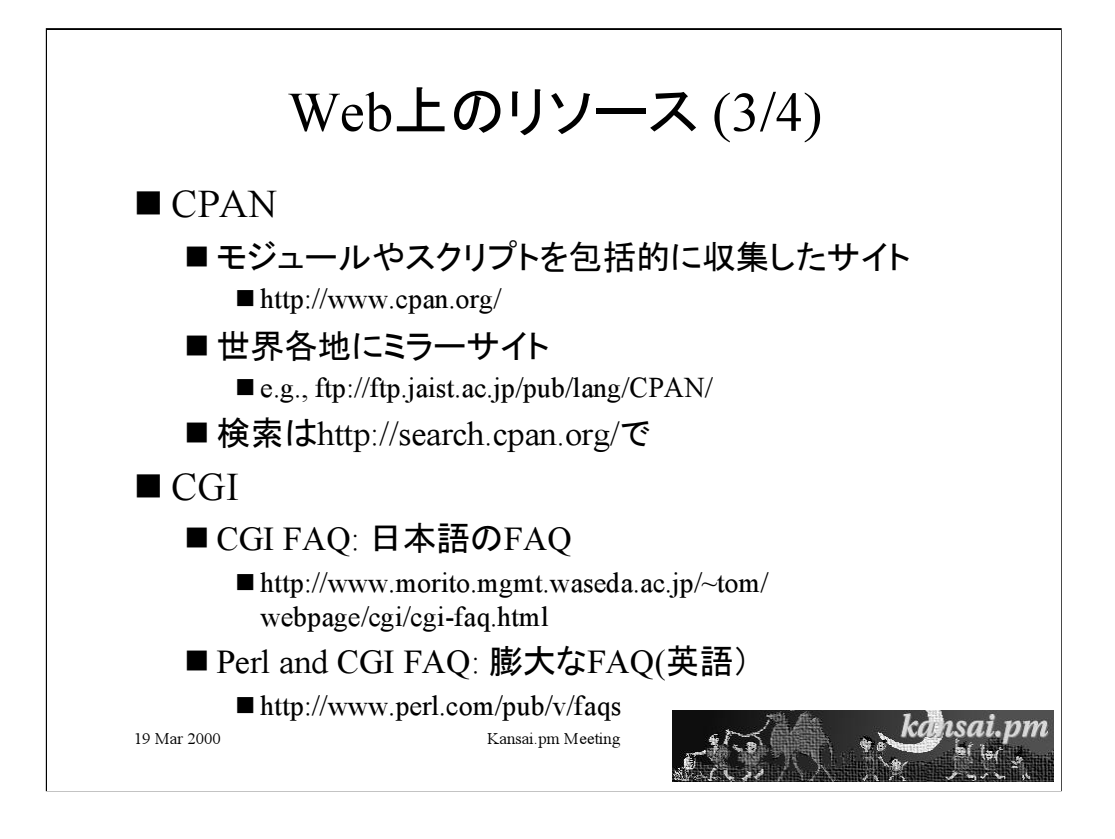

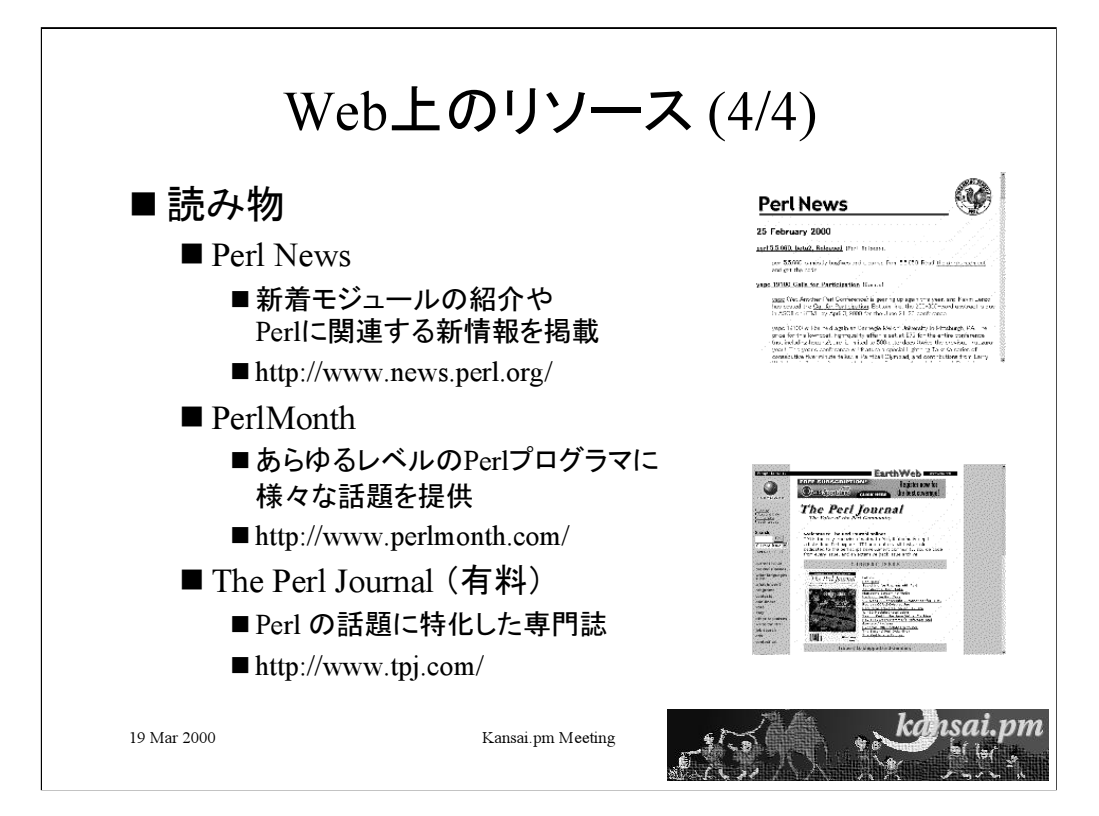

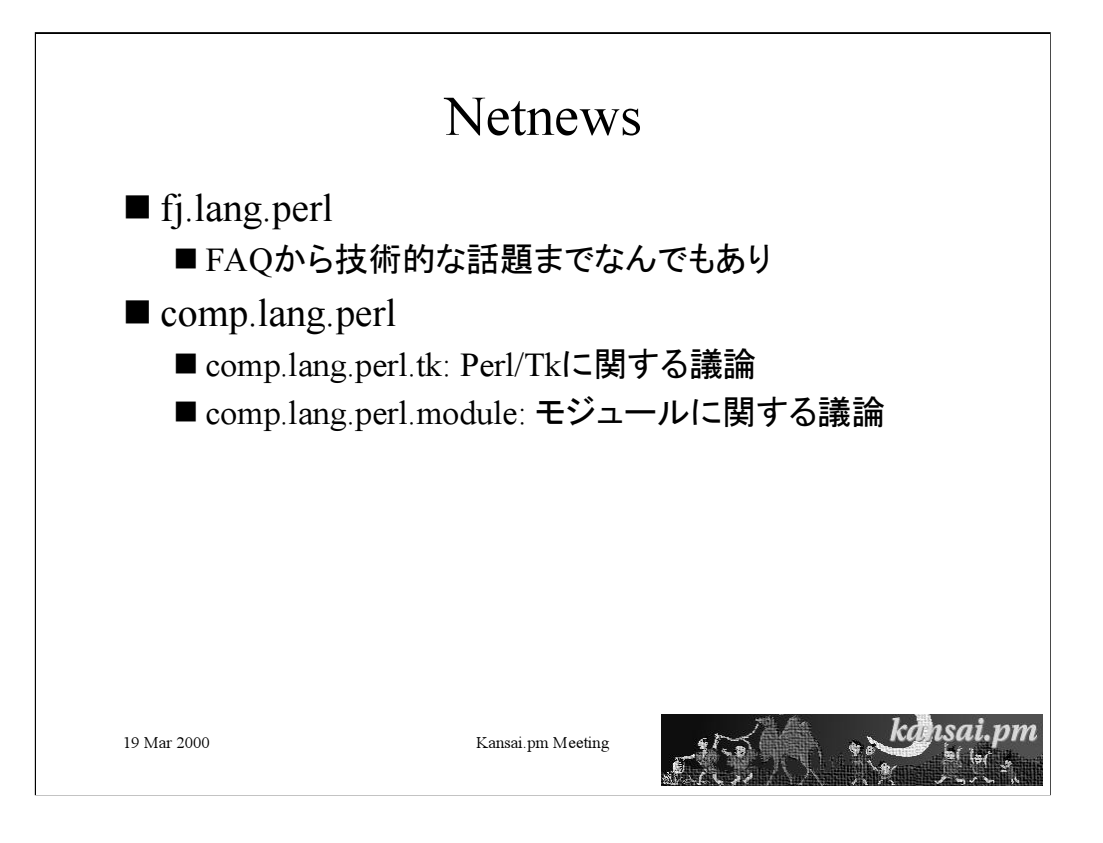

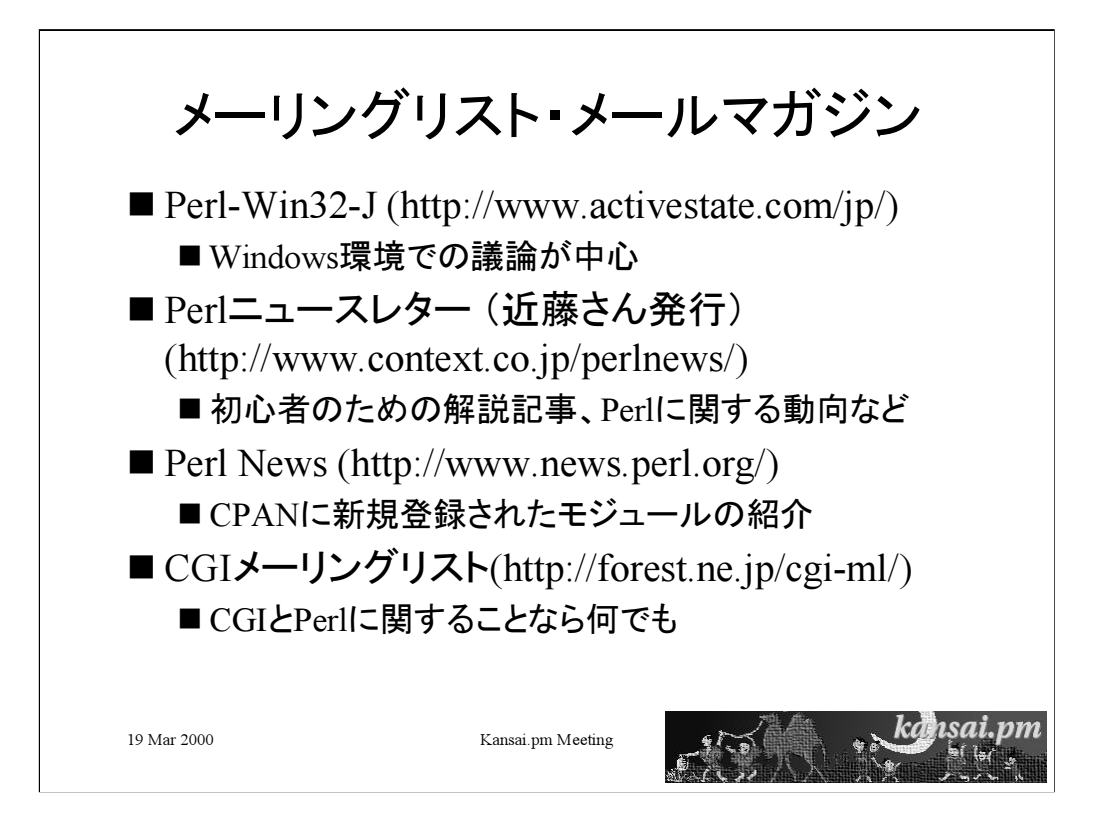

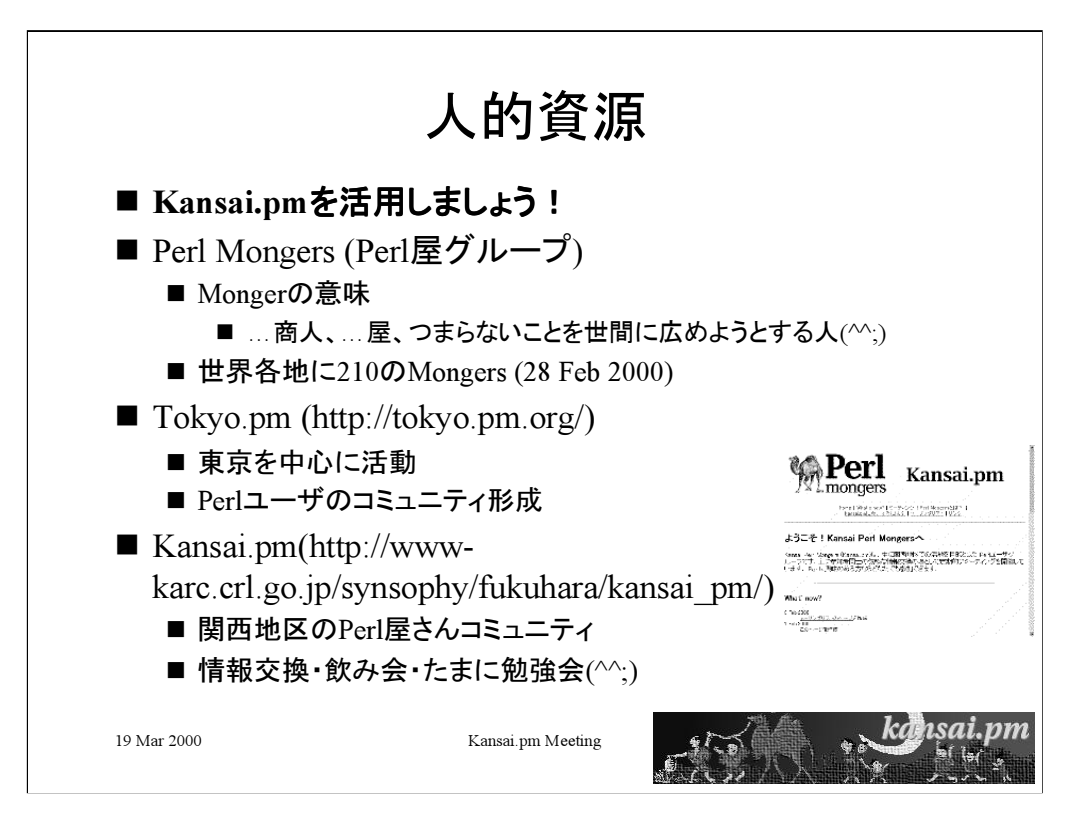

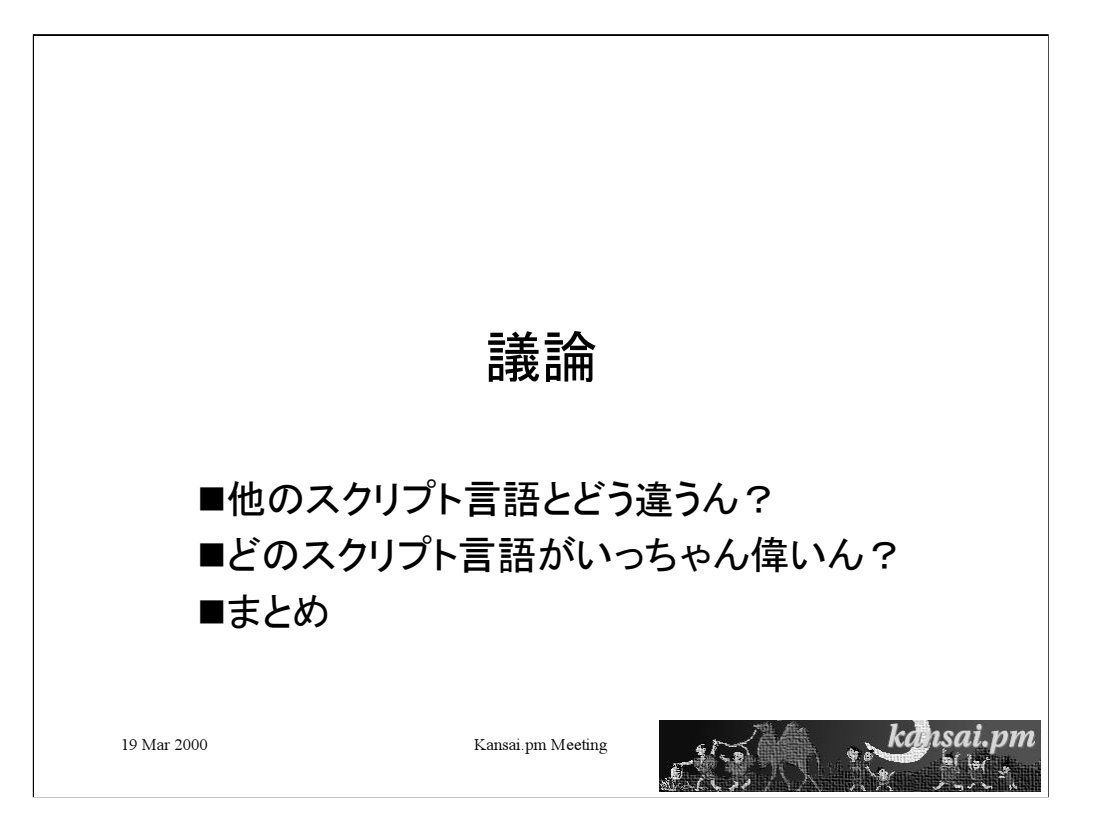

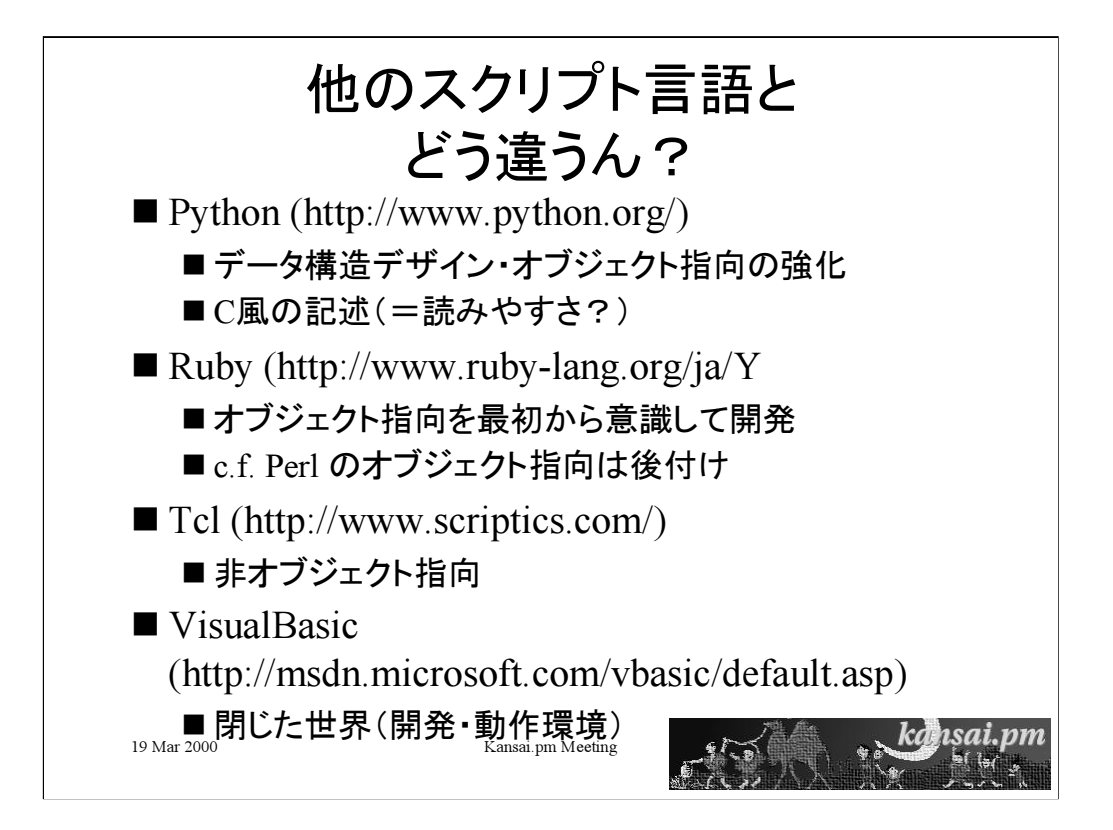

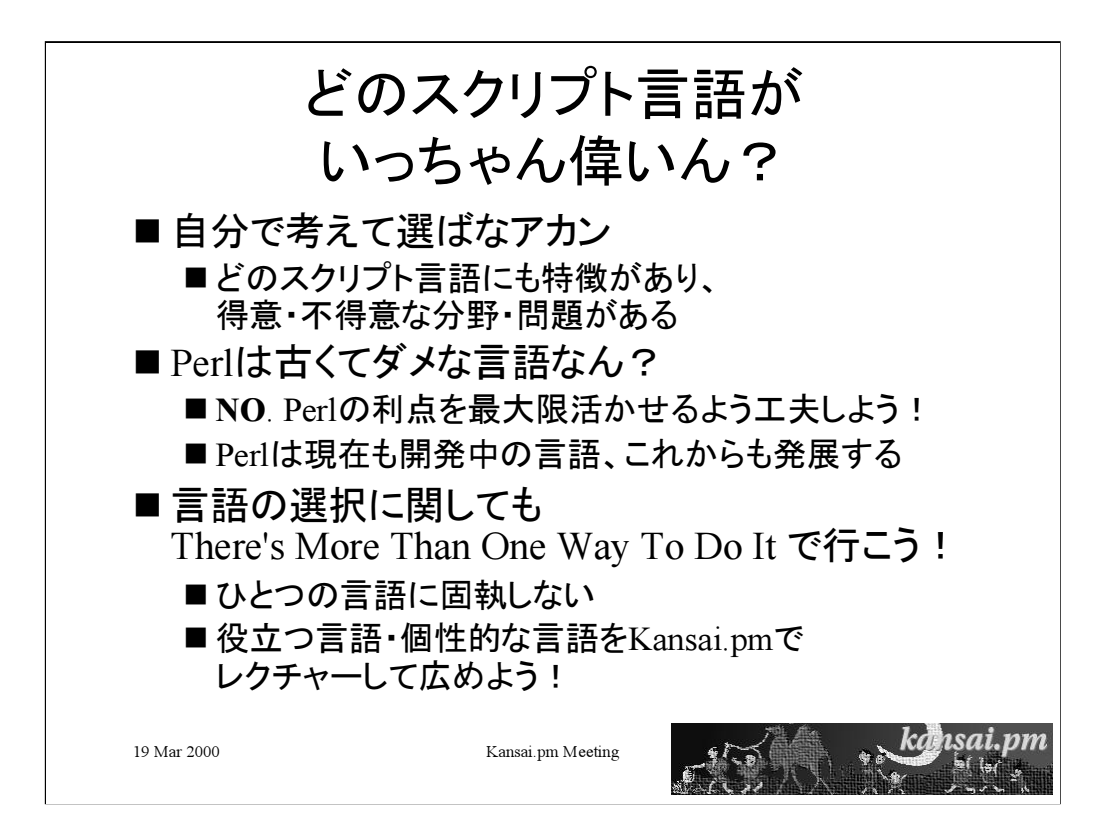

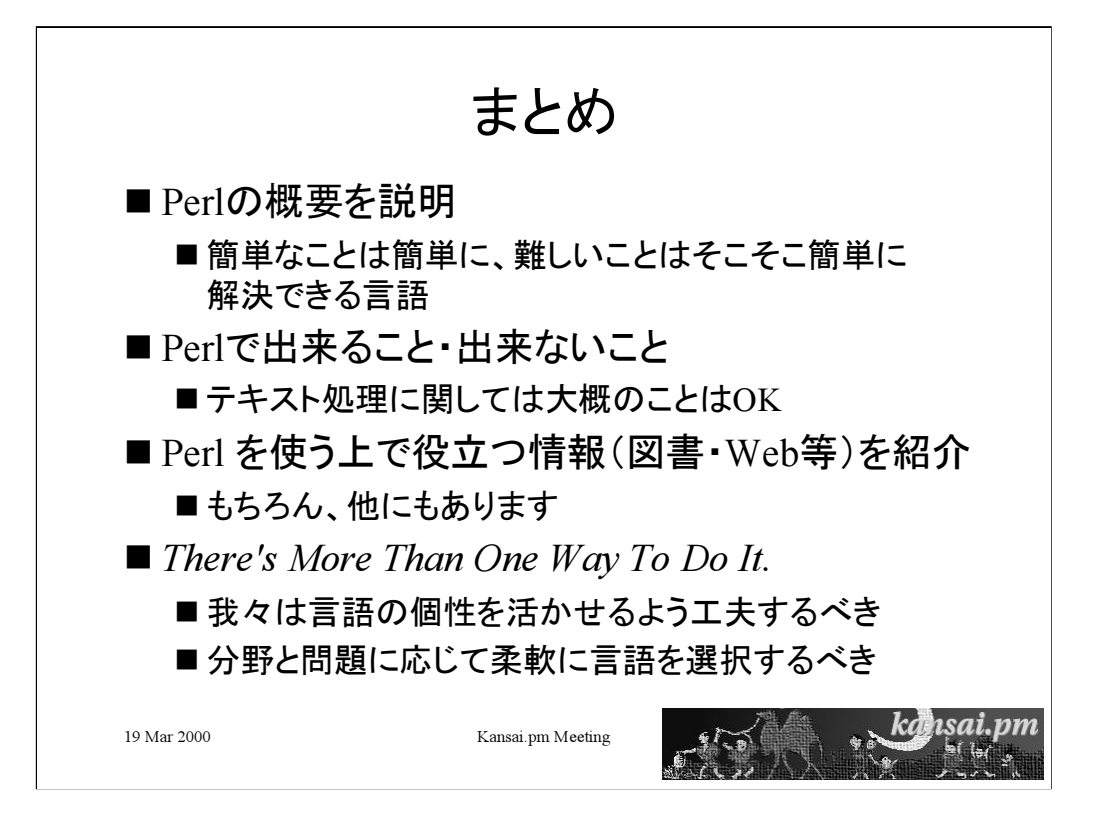

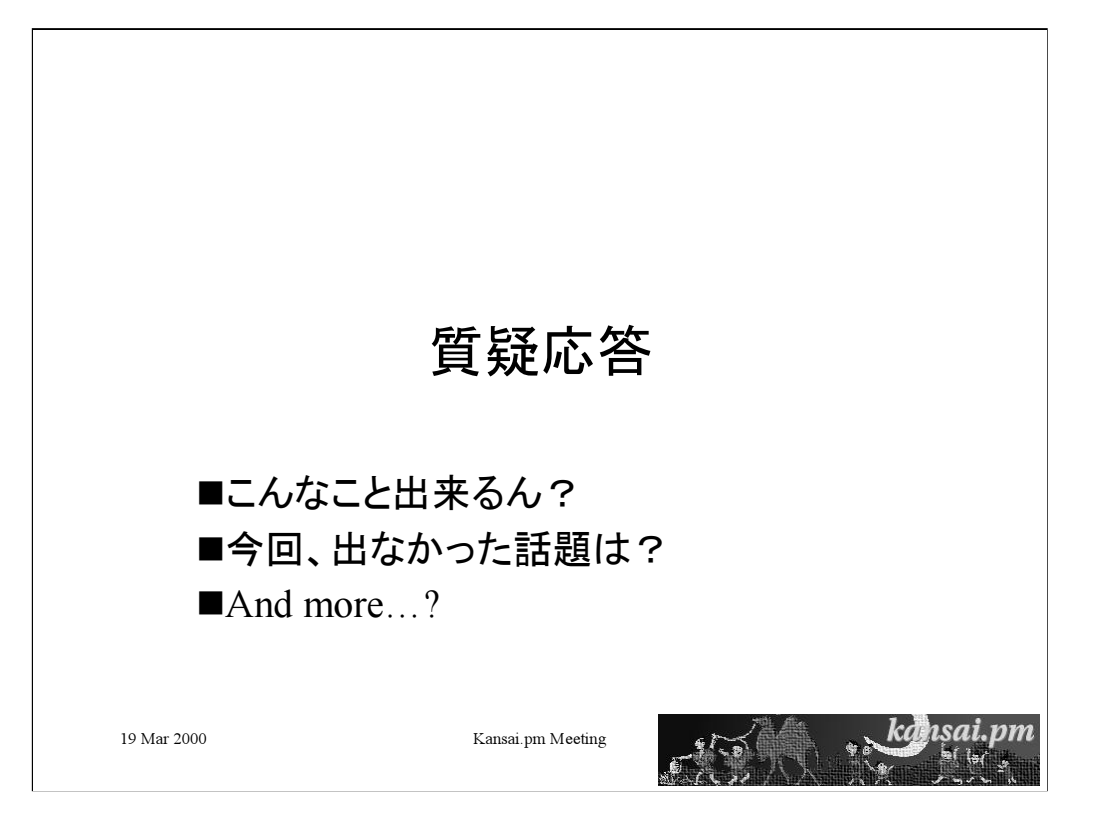

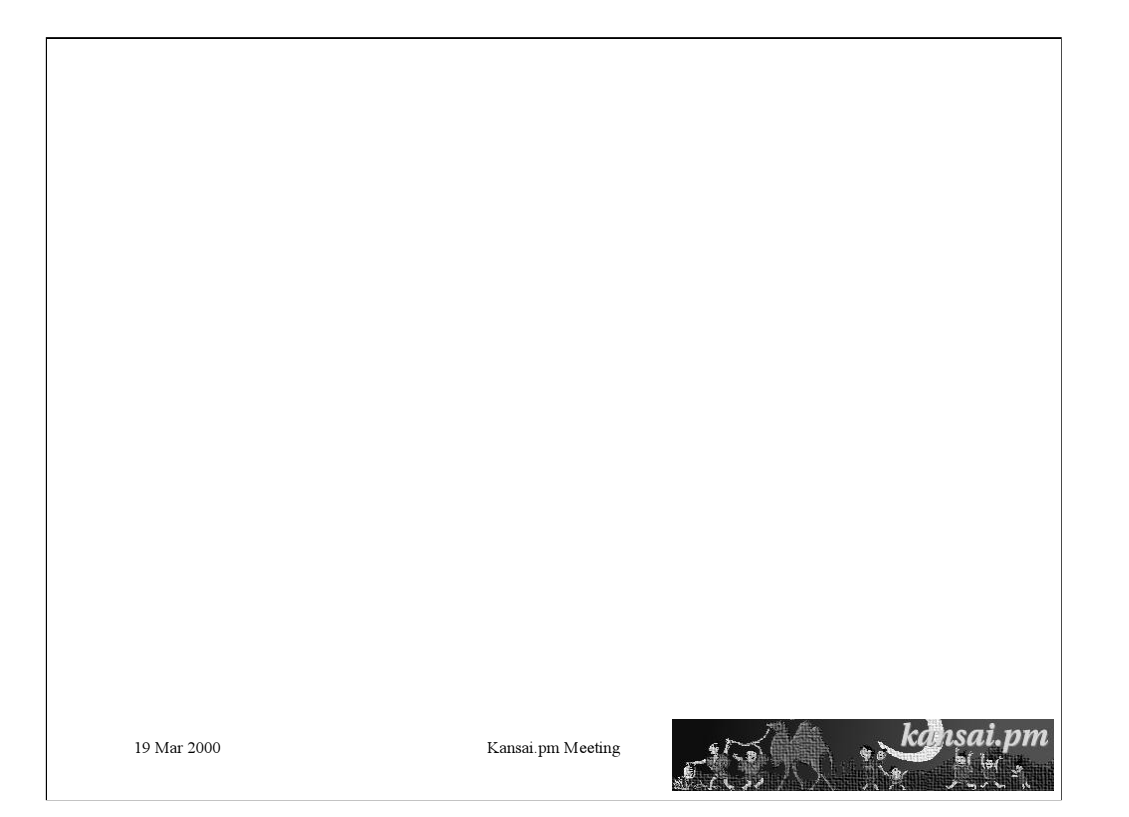